# börnerIT.Projektsteuerung

### Zusatzlösungen zur myfactory. Business World

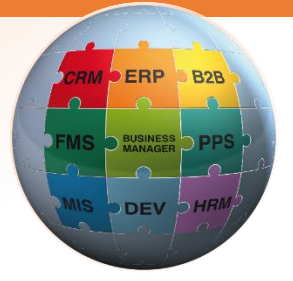

Unsere Zusatzlösung erweitert das Projektmodul der Software my**factory**.BusinessWorld im Bereich Projektsteuerung.

### **Unser Zusatzmodul börnerIT.Projektsteuerung bietet folgende Funktionen:**

- ✓ Schnelle und komfortable Verfolgung und Nachkalkulation von Projekten
- ✓ Erfassung von Zeitbuchungen zum Projekt je Mitarbeiter / Aktivität
- ✓ Erfassung von Maschinenzeiten je Mitarbeiter-Zeitbuchung
- ✓ Zeitauswertungen je Mitarbeiter / Maschine
- ✓ Zuordnung von Einkaufsrechnungen oder Bestellungen zum Projekt (gesamte Rechnung, einzelne Rechnungsposition oder Aufsplittung auf mehrere Projekte)
- ✓ Projekt-Kosten-Zuordnung o Manuell oder z.B. automatisch aus Lagersitzungen zum Projekt (PPS, Materialerfassung, …)
	-
- ✓ Mitlaufende Kalkulationsübersicht zum Projekt (Soll-/Ist-Vergleich)
- ✓ Verknüpfung unterschiedlicher Projekte (Übergreifender Soll-/Ist-Vergleich)
- ✓ Integration des Zusatzmoduls börnerIT.Schnellkalkulation für Soll-/Ist-Vergleich (Mit der Schnellkalkulation ist eine effektive Vorkalkulation von Sollwerten möglich!)
- ✓ Manuelle Eingabe von Sollwerten möglich
- ✓ Soll-Vorgaben zum Projekt je Aktivitäten oder Mitarbeiter
- ✓ Materialentnahmen innerhalb des Projektes
- ✓ Flexible Buchung von Kosten auf unterschiedliche Kostenarten
- ✓ Grafische Darstellung des Erfüllungsgrades zum Projekt in der Projektliste

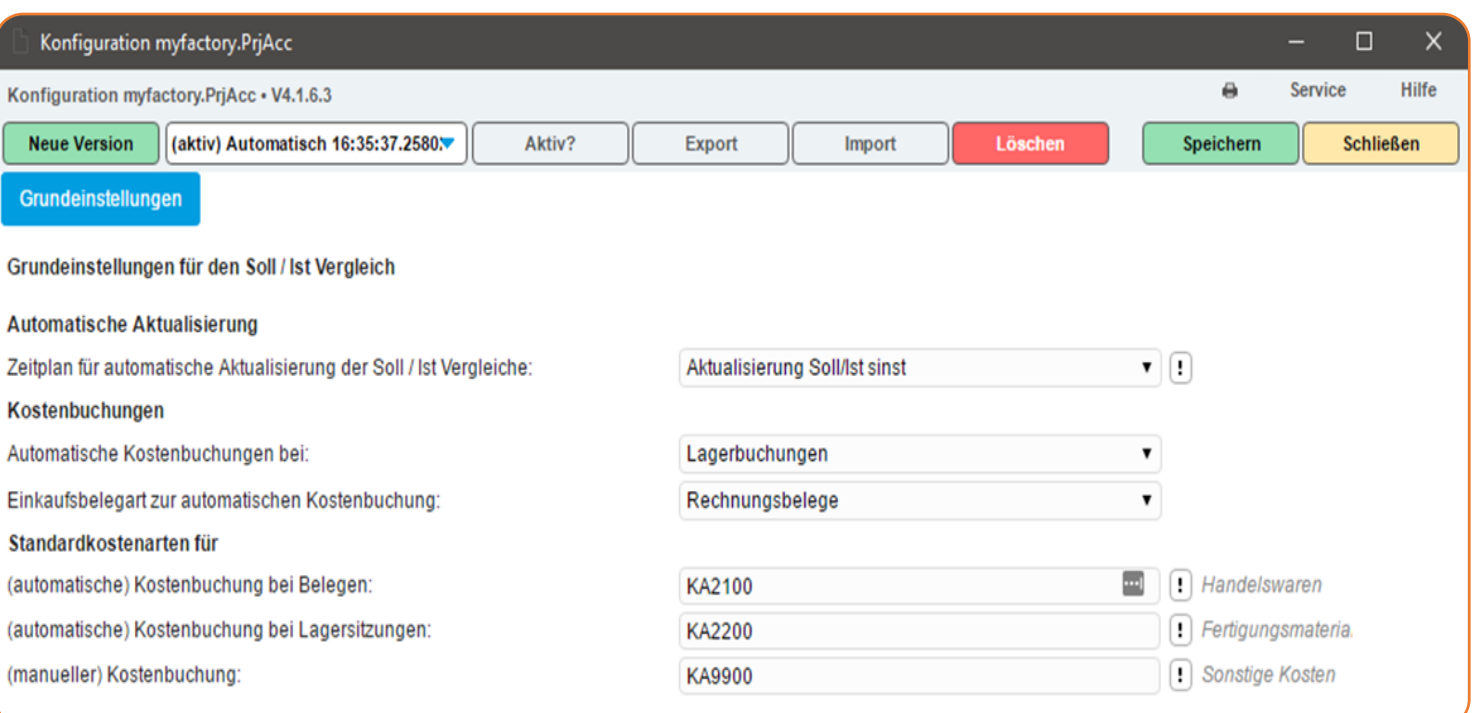

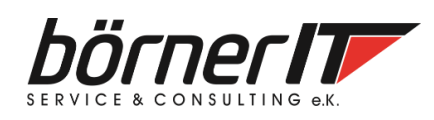

Börner IT Service & Consulting e.K. • Weinbergstr. 7 • 9817 Eisenach Tel.: 03691/8586-0 • Fax: 03691/8586-11 www.boerner-it.de • [myfactory@boerner-it.de](mailto:myfactory@boerner-it.de)

# börnerIT.Projektsteuerung

### Zusatzlösungen zur myfactory. Business World

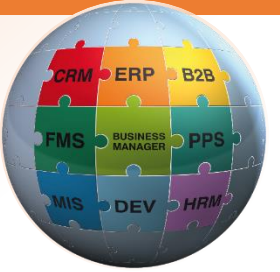

### **Daten werden optimal miteinander verknüpft und bearbeitet**

- ✓ Erfassung von Mitarbeiterzeiten an verschiedenen Stellen
	- o (Projekt, Startbildschirm, Mitarbeiter, Supportfall, Fertigungsauftrag)
- ✓ Erfassung von Kosten direkt im Einkauf, im Support oder in der Fertigung

### **Erweiterung des Projektmanagers um folgende Reiter:**

- ✓ Soll-/Ist-Vergleich (Vergleich der geplanten und der tatsächlich erfassten Kosten und Zeiten)
- ✓ Ist-Kosten (Übersicht aller dem Projekt zugeordneten Kosten)
- ✓ Ist-Zeiten (Liste aller auf das Projekt gebuchten Zeiten)
- ✓ Material (Materialerfassungen zur Lagerentnahme)
- ✓ Meilensteine (Projektabschnitte mit Start- und Endtermin)
- ✓ Aktivitäten (Zeiten je Aktivität und Meilenstein mit Mitarbeiter, Soll-Vorgabe, Ist-Wert und Erfüllung)
- ✓ ToDo (Zu erledigende Arbeiten, optional je Aktivität)
- ✓ Support (dem Projekt zugeordnete Supportfälle)
- ✓ Geräte (für das Projekt relevante Geräte/Anlagen)
- ✓ Produktion/Fertigung (mit dem Projekt verbundene Produktions-/Fertigungsaufträge)
- ✓ Stücklisten (Konstruktive Stücklisten zur Anlage bzw. Steuerung von Fertigungsaufträgen)

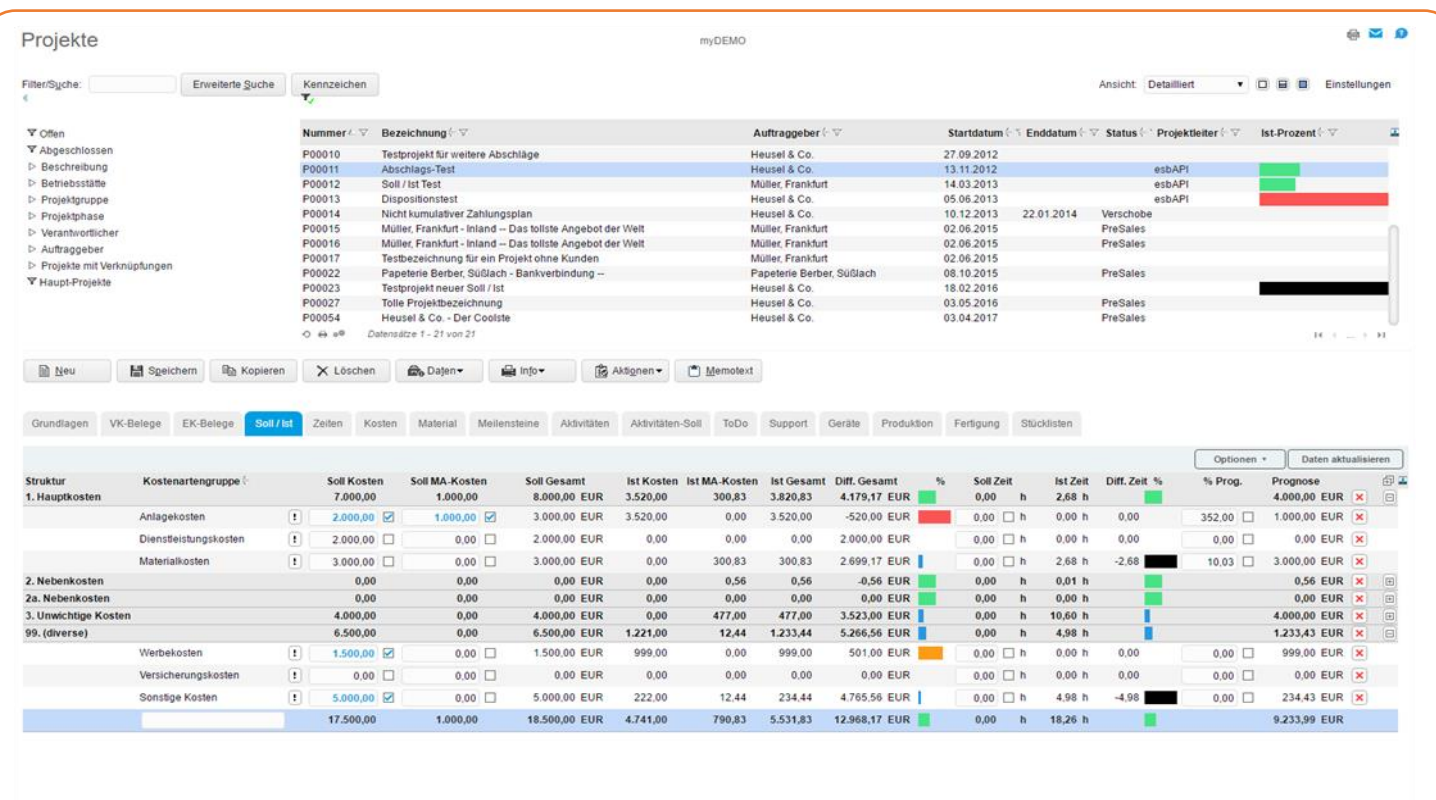

 $\Phi$  =  $\Phi$   $\widehat{D}$   $\Sigma$  =  $\widehat{P}$   $\widehat{D}$  atensatze 1 - 12 von 12

Soll / lst Vergleiches: Montag, 3. April 2017 / 11:12:05

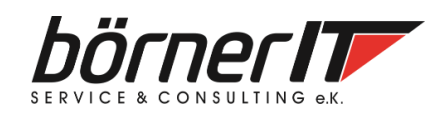

Börner IT Service & Consulting e.K. • Weinbergstr. 7 • 9817 Eisenach Tel.: 03691/8586-0 • Fax: 03691/8586-11 www.boerner-it.de • [myfactory@boerner-it.de](mailto:myfactory@boerner-it.de)